## GENERALIZIRANI LINEARNI MODELI. PROPENSITY SCORE MATCHING.

STATISTIČKI PRAKTIKUM 2

K ロ ▶ K 個 ▶ K 할 > K 할 > 1 할 > 1 이익어

 $GLM$ čine široku klasu linearnih modela koja obuhvaća modele sa

 $\blacktriangleright$  specijalnim strukturama grešaka

▶ . . .

- $\blacktriangleright$  kategorijskim ili uređenim varijablama odaziva
- ▶ multinomijalnim varijablama (zavisnim)

 $Y = g^{-1}(X\beta) + \varepsilon$ ,  $g(EY) = X\beta$ 

U standardnom linearnom modelu greške su bile n.j.d. ~  $N(0, \sigma^2)$ , a funkcija g je bila identiteta.

**KORKAR KERKER EL VOLO** 

GLM sastoji se od tri elementa:

- 1. slučajni vjerojatnosna distribucija  $F$  iz eksponencijalne familije distribucija,  $Y \sim F$ ;
- 2. sistemski linearni prediktor  $X\beta$ ;
- 3. veza između slučajne i sistemske komponente vezna (link) funkcija  $g$  t.d.  $\mu = \mathbb{E}Y = g^{-1}(X\beta)$ .

Parametri modela  $\beta$  mogu se procijeniti metodom maksimalne vjerodostojnosti (ML). Procjenitelji se op¢enito ne mogu dobiti u zatvorenoj formi, ali se uvijek mogu procijeniti iterativnom metodom najmanjih kvadrata s težinama (IWLS). U R-u je implementirana procedura glm

```
> glm
glm(formula, family = gaussian, data, weights, subset,
    na.action, ...)
```
**KORKAR KERKER EL VOLO** 

Parametrom family specificiramo distribuciju i link funkciju modela.

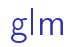

U proceduri g1m implementirano je 6 distribucija s najčešće korištenim pripadnim link funkcijama:

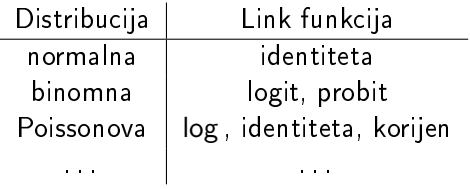

KID KORK KERKER E 1990

#### Bernoullijeva razdioba

```
family=binomial(link=logit)
family=binomial(link=probit)
```
Neka Y poprima vrijednosti 0 ili 1, tj. Y ~  $B(p)$ ,  $p = \mathbb{E}Y$ . Pri odabiru generaliziranog linearnog modela £esto se promatraju dvije link funkcije:

\n- logit 
$$
g(y) = \ln\left(\frac{y}{1-y}\right), y \in \langle 0, 1 \rangle
$$
\n- probit  $g(y) = \Phi^{-1}(y), y \in \langle 0, 1 \rangle$
\n

#### Zadatak

U datoteci binary.csv nalaze se podaci o uspješnosti upisa 400 studenata na poslijediplomske studije. Za svakog su aplikanta dani rezultati GRE testa, prosjek ocjena (GPA) i rang fakulteta na koji se aplicirao.

Procijenite parametre probit modela za dane podatke, odredite pripadne 95% pouzdane intervale za koeficijente te na temelju danog modela procijenite koja je vjerojatnost da student s GRE rezultatom 750 i prosjekom 3.88 upadne na poslijediplomski program na sveučilištu ranga 1.

4 0 > 4 4 + 4 = > 4 = > = + + 0 4 0 +

Rezultati:

- ▶ devijanca mjera odstupanja opažanja od očekivane vrijednosti dane modelom
- $\blacktriangleright$  null-deviance  $=$

 $2(\log L(\text{saturirani model}) - 2 \log L(\text{null model})) = \text{pokazatelj}$ koliko dobro osnovni model (samo slobodni £lan) opisuje podatke

 $\blacktriangleright$  residual deviance  $=$ 

 $2(log L(saturirani model) - 2 log L(proposed model)) =$ pokazatelj koliko dobro predloženi model opisuje podatke, odgovara sumi kvadrata reziduala u standardnom linearnom modelu

▶ AIC (Akaike information criterion) =  $-2 \log L - k \cdot (p + 1)$ , gdje je  $p + 1$  broj parametara modela

**KORKAR KERKER EL VOLO** 

#### Odstupanje točaka

To£ke u modelu mogu odstupati od ostalih to£aka po

- $\triangleright$  x-osi točke visoke poluge (eng. high leverage)
- $\blacktriangleright$  y-osi outlieri

Točka (podatak) također može biti utjecajna za model ako ima značajan utjecaj na neki dio procijenjenog modela (predviđene vrijednosti varijable odaziva, procijenjene parametre ili procijenjen utjecaj pojedinog prediktora u modelu), tj. izbacivanjem te to£ke iz modela procijenjene vrijednosti se zna£ajno promijene.

Outlieri i to£ke visoke poluge mogu i ne moraju biti utjecajne u modelu.

4 0 > 4 4 + 4 = > 4 = > = + + 0 4 0 +

Poluga  $h_i$  mjeri odstupanja po x-osi *i*-tog podatka od prosjeka vrijednosti svih podataka (broj u rasponu od 0 do 1). Predstavlja utjecaj koji opažena vrijednost  $y_i$  ima na predviđenu vrijednost  $\hat{y_i}$ . Što je poluga veća, to je uloga *i*-tog podatka u formiranju predviđanja  $\hat{y}_i$  veća. Vrijedi:  $\sum_{i=1}^n h_i = p + 1$ .

Potencijalno utjecajne to£ke su to£ke visoke poluge za koje je

$$
h_i>3\frac{p+1}{n}.
$$

**KORKAR KERKER EL VOLO** 

Outlieri - podaci čiji su studentizirani reziduali  $r_i$  po apsolutnoj vrijednosti ve¢i od 3.

#### Utjecajne točke

Jedna od mjera kojom možemo identificirati utjecajne točke u modelu je Cookova udaljenost (eng. Cook's distance). Definirana je s

$$
D_i = \frac{(y_i - \hat{y}_i)^2}{(p+1)MSE} \frac{h_i}{(1-h_i)^2}.
$$

 $D_i$  opisuje koliko se sve predviđene vrijednosti promijene kada iz modela izbacimo i-ti podatak, tj. koliko je ta to£ka utjecajna.

- $\triangleright$   $D_i > 0.5$  *i*-ta točka je možda utjecajna (treba dalje istražiti)
- $\triangleright$   $D_i > 1$  *i*-ta točka je vjerojatno utjecajna
- $\blacktriangleright$  u usporedbi s ostalim Cookovim udaljenostima,  $D_i$  značajno odska£e po svojoj vrijednosti (graf izgleda poput slova T) *i*-ta točka je gotovo sigurno utjecajna

# Što s utjecajnim točkama?

Ekstremnost ne znači nužno da točke trebamo izbaciti iz modela. U principu, točke ćemo izbaciti ukoliko se radi o pogrešci u mjerenju ili prilikom upisivanja podataka. Također, moguće je da podatak nije reprezentativan za populaciju koju promatramo. To£ku ne¢emo izbaciti samo zato što se ne uklapa u model koji indiciraju ostale to£ke. Svako izbacivanje podataka treba dobro opravdati.

Ukoliko nemamo razloga za odbacivanjem utjecajne to£ke ili nismo sigurni radi li se o pogrešci možemo:

- $\triangleright$  provjeriti model koji smo dobili (goodness-of-fit) i napraviti potrebne promjene (uvesti nove prediktore ili interakciju među postojećim prediktorima, proučiti odnos između varijabli i uzeti model koji bi bolje opisao taj odnos),
- ▶ analizirati oba modela: s to£kom i bez nje i prikazati obje varijante.

Pozivanjem naredbe plot (model) dobijemo grafičku analizu reziduala:

- **EXECUTE:** reziduali vs. predviđene vrijednosti  $\hat{v}_i$
- ▶ normalni vjerojatnosni graf studentiziranih reziduala
- $\blacktriangleright \sqrt{|r_i|}$  vs.  $\hat{y_i}$  (scale-location plot)
- $\blacktriangleright$  r<sub>i</sub> vs.  $h_i$  zajedno s krivuljama Cookovih udaljenosti

K ロ ▶ K 個 ▶ K 할 > K 할 > 1 할 > 1 이익어

## Propensity Score Matching

PSM je metoda procjenjivanja efekata tretmana na temelju modela koji ocjenjuje vjerojatnost primanja tretmana.

Neka su  $X_1, \ldots, X_k$  varijable poticaja koje utječu na primanje tretmana, X varijabla koja mjeri efekt tretmana te Y binarna varijabla koja označava tretman ( $Y \in \{0,1\}$ ).

Ideja:

- 1. Pomo¢u binarnog modela procijeniti vjerojatnost ulaska u tretman.
- 2. Svakoj tretiranoj jedinki naći (jedan ili više) par iz netretirane skupini s najsli£nijom vjerojatnosti ulaska u tretman.
- 3. Efekt tretmana uspoređivati na temelju dvaju dobivenih grupa.

Traženje para u PSM-u može se odvijati sa i bez vraćanja, najčešće korištene metode su

- ▶ metoda najbližeg susjeda
- ▶ caliper metoda (najbliži susjed s radijusom)
- ▶ metoda radijusa
- ▶ Mahalanobis metoda

### Primjer

U datoteci lalonde.txt nalaze se podaci za analizu efekta programa usavršavanja u SAD-u 70-tih godina. (LaLonde, Robert. 1986. "Evaluating the Econometric Evaluations of Training Programs." American Economic Review 76:604-620.).

> names(lalonde) [1] "age" "educ" "black" "hisp" "married" "nodegr" "re74" [8] "re75" "re78" "u74" "u75" "treat"

Prvo procijenimo pripadni probit model:

> model=glm(treat~age+educ+black+hisp+married+ nodegr+re74+re75,family=binomial(link=probit),data=lalonde) > summary(model)

```
---
```

```
Coefficients:
```
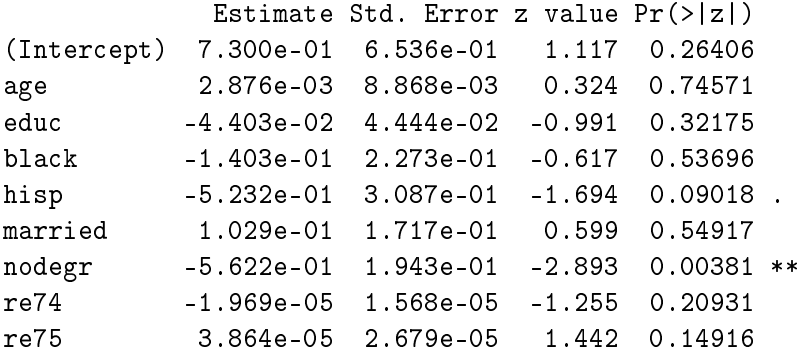

---

Procijenimo vrijednosti varijable odaziva Y , tj. vjerojatnost ulaska u program usavršavanja  $\hat{Y}$ :

> p=predict(model, type="response", se.fit = TRUE)[1]

Promotrimo stvarne i procijenjene vrijednosti,

> x=cbind(lalonde\$treat,p)

te za svaku osobu koja je ušla u program  $(Y = 1)$  nađemo osobu koja nije bila u programu ( $Y = 0$ ) s najbližom vjerojatnošću ulaska u program  $(\hat{Y})$ .

**KORKAR KERKER EL VOLO** 

```
> par=matrix(0,nrow=185,ncol=2)
```
> indeks=186:445

```
> for(i in 1:185){
+ m=min(abs(p[186:445]-p[i]))
+ par[i,]=c(indeks[abs(p[186:445]-p[i])==m][1],m)
+ }
```
Sada možemo testirati efekt tretmana  $X=$ zarada 1978 godine (nakon ulaska u program osposobljavanja).

```
> x=lalonde$re78
```
Podijelimo  $x$  u dvije skupine - skupinu tretiranih i skupinu njihovih parova.

```
> x1=x[1:185]
> x0=x[par[,1]]
```
Prigodnim testom provjerimo postoji li razlika u mjerenoj varijabli  $X$  između tretirane i netretirane skupine (efekt tretmana)

```
> wilcox.test(x1,x0,alternative="greater",paired=T)
```
Wilcoxon signed rank test with continuity correction

```
data: x1 and x0
V = 9873, p-value = 0.0001871
alternative hypothesis: true location shift is greater
than 0
```
**K ロ X K 레 X K 회 X X 회 X 및 X X X X X 전**